# 70 - ISDN und xDSL

## **Basic commands to control ISDN (Hisax) dynamically:**

 $/etc/init.d/141$  start stop Starts the Hisax (i4l) daemon /usr/sbin/isdnctrl dial ippp0 /usr/sbin/isdnctrl hangup ippp0 /usr/sbin/isdnctrl dialmode ippp0 auto | manual l off /usr/sbin/isdnctrl huptime ippp0 value\_in\_sec

## **Basic concept of xDSL**

### - xDSL is driven by **ppp** --> **pppoe** ---> **eth**x ----> **DSL modem**

- **ppp** is the same as used for a serial modem connection
- The **pppoe** part can be a pppoed daemon or the kernel space modules:

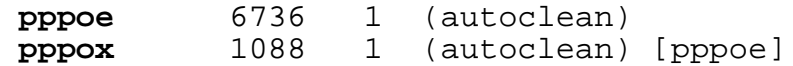

#### **pppoed Daemon:**

- The pppoed is normally the  $rp$ -pppoe. rpm from Roaring Penguin
- SuSE has a start/stop script called /etc/init.d/adsl and rcadsl
- The configuration file is in /etc/ppp/pppoe.conf

- The package content is as follows:

/etc/ppp/firewall-masq /etc/ppp/firewall-standalone /etc/ppp/plugins/README /etc/ppp/pppoe-server-options /etc/ppp/pppoe.conf /etc/rc.d/init.d/adsl /usr/doc/rp-pppoe-3.5 /usr/doc/rp-pppoe-3.5/CHANGES /usr/doc/rp-pppoe-3.5/HOW-TO-CONNECT /usr/doc/rp-pppoe-3.5/KERNEL-MODE-PPPOE /usr/doc/rp-pppoe-3.5/LICENSE /usr/doc/rp-pppoe-3.5/README /usr/doc/rp-pppoe-3.5/SERVPOET /usr/man/man5/pppoe.conf.5.gz /usr/man/man8/adsl-connect.8.gz /usr/man/man8/adsl-setup.8.gz /usr/man/man8/adsl-start.8.gz /usr/man/man8/adsl-status.8.gz /usr/man/man8/adsl-stop.8.gz /usr/man/man8/pppoe-relay.8.gz /usr/man/man8/pppoe-server.8.gz /usr/man/man8/pppoe-sniff.8.gz /usr/man/man8/pppoe.8.gz /usr/sbin/adsl-connect /usr/sbin/adsl-setup /usr/sbin/adsl-start /usr/sbin/adsl-status /usr/sbin/adsl-stop /usr/sbin/pppoe /usr/sbin/pppoe-relay /usr/sbin/pppoe-server /usr/sbin/pppoe-sniff

### **Kernel pppoe module:**

In SuSE the kernel **pppoe** and **pppox** modules are controlled by the Daemon / usr/sbin/smpppd.

smpppd is a daemon that controls a single dialup connection to the internet. It does so by starting and controling wvdial, pppd or ipppd. The configuration of the dialup connections is done by YaST2, but there are some additional options available in the file /etc/smpppd.conf.

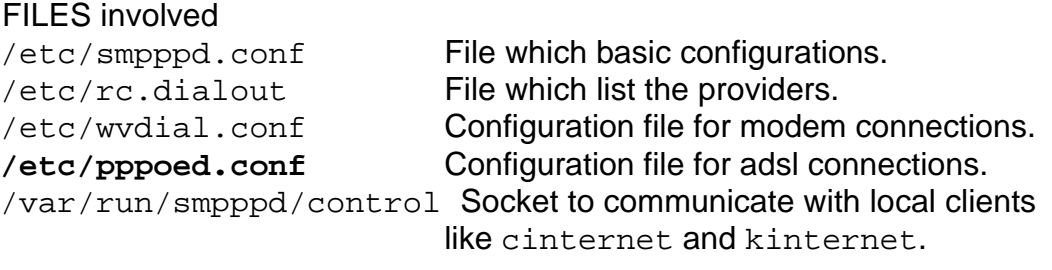

This daemon is controlled by a client called /usr/sbin/cinternet The cinternet client allows to start an internet connection either:

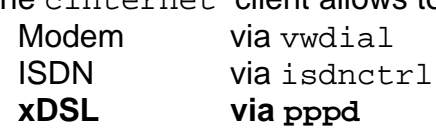

cinternet is a simple text-based client for the smpppd.

cinternet OPTIONS

The following options are recognized by cinternet.

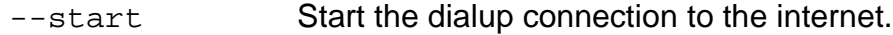

- --stop Stop the dialup connection to the internet.
- --status **Dump the status of smpppd.**

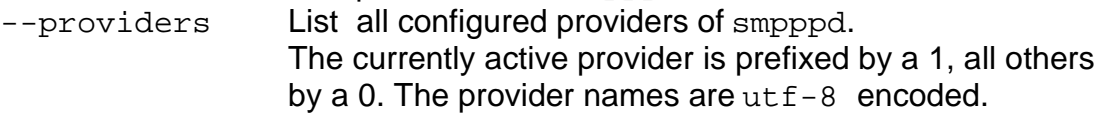

--select-name name

Select a configured provider by name.

The name must exactly match one of the provider list.

--select-number number

Select a configured provider by number.

The number begins at one.

- --log **Displays the log of the smpppd.**
- --verbose Be more verbose.

eg. **cinternet --start** Starts the default connection (1)

#### **pppd daemon**

The pppd Daemon is called by the smpppd via cinternet client. eg.

/usr/sbin/pppd logfd 8 call pppoe eth1 idle 0 nodetach user 00067478

pppd reads the /etc/ppp/peers/pppoe options file and the /etc/ppp/chapsecrets or /etc/ppp/chap-secrets depending on the options file entried and tries to extablish a connection.

When the connection is extablished it calls the  $/etc/ppp/ip-up$  script with the following parameters:

ip-up <INTERFACE> <DEVICE> <SPEED> <LOCALIP> <REMOTEIP>

ip-up Modifies /etc/resolv.conf and Default route if needed and calls the / etc/ppp/ip-up.local script if it exists.

When the connection is terminated the pppd calls the script /etc/ppp/ip-down (symlink to ip-up), to prepare connection terminations. ip-down calls /etc/ppp/ip-down.local if it exists. Then pppd Daemon terminates itself.